## HOW TO INSTALL

1/ Backup the Default "Engines" & "Enviro" folders found inside : ..\\Aircrafts\FSLabs\Sound\FSLabs\A320X

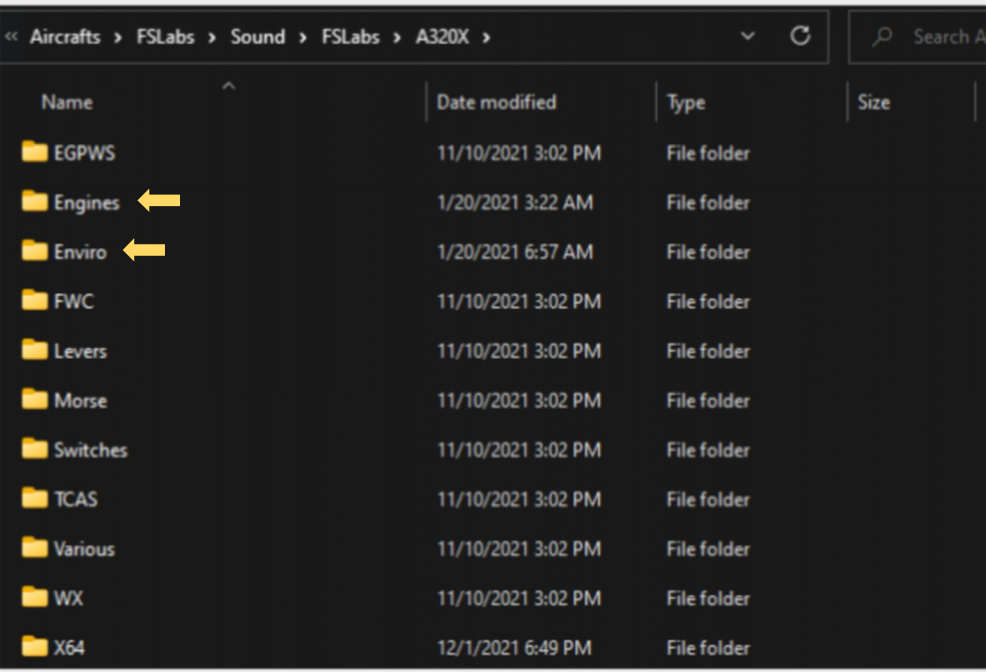

## 2/ Open the Sound Pack folder "FS\_A320xx(v1.x)"

a) - Move the new "FSLabs"folder inside "..\\Aircrafts\FSLabs\Sound\" ( overwrite the files )

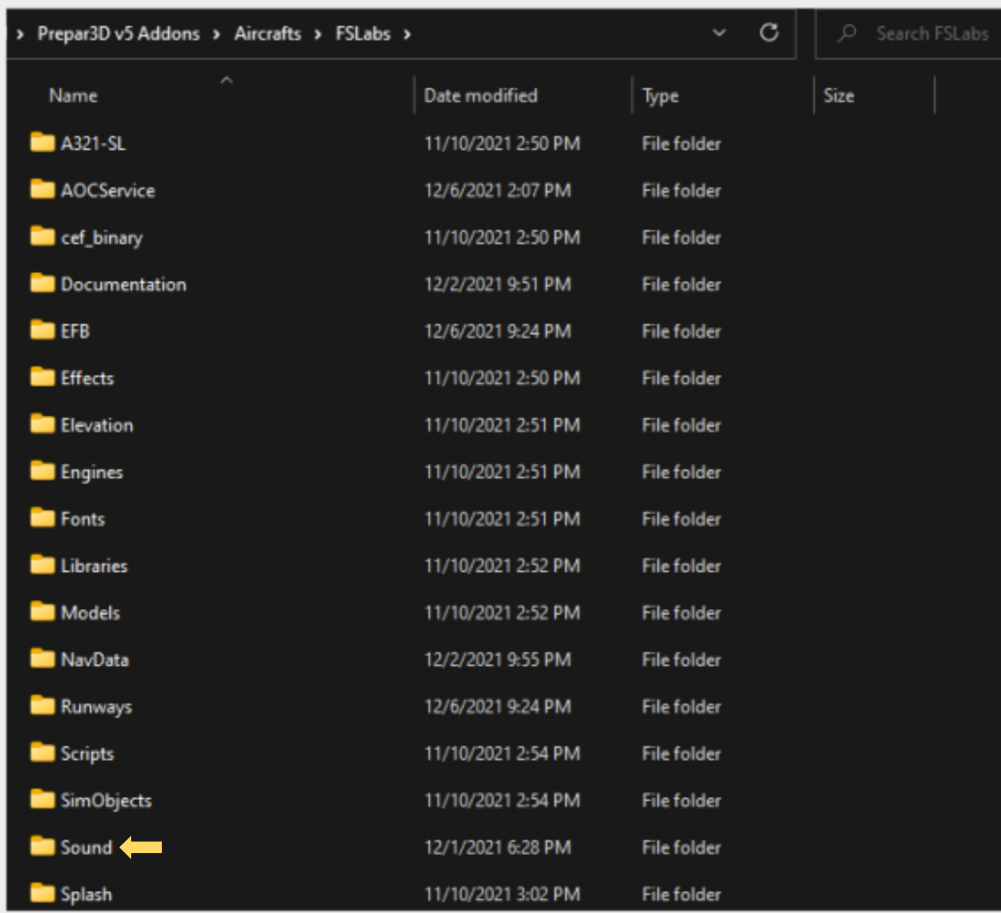

b) - Open "S-Pack" & move the new "sound" folder inside :

....\\FSLabs\SimObjects\Airplanes\FSLabs A320xxx **( Rename the default "sound" folder first )**